Art. No.: MTN887261

# **User Manual**

# **LON DALI Controller DR-S 16DIM**

Art. No.:MTN887261

# Content

| 1.  | Description               | 2 |
|-----|---------------------------|---|
| 2.  | Function                  |   |
| 3.  | Mounting                  |   |
| 4.  | Remarks                   |   |
| 5.  | Technical Data            | 4 |
| 6.  | Application description   | 5 |
| 6.1 | System requirements       |   |
| 6.2 | Node object               |   |
| 6.3 | LampActuator              |   |
| 6.4 | Constant Light Controller |   |
| 6.5 | GlobalControl             |   |
|     |                           |   |

Schneider Electric

Art. No.: MTN887261

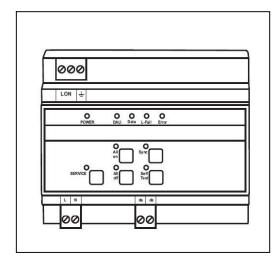

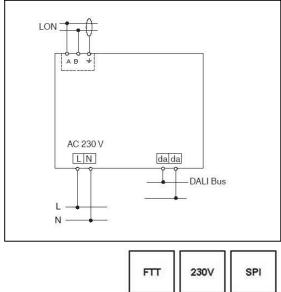

### 1. Description

- control and supply of up to 64 DALI devices, divided into up to sixteen groups
- addressing of the DALI system with LNS plug-in
- provides DALI supply voltage, 16 V
- status monitoring of all connected DALI devices
- monitoring of all lamps (if DALI compatible)
- status LEDs for diagnostics and status indication
- manual operation for direct control of DALI devices
- DALI device replacement with manual operation
- pluggable screw-type terminals
- supply voltage: AC 230 V
- mounting on DIN-rail TH 35 according to EN 60 715
- width of device: approx. 105 mm (6 pitch)
- software application for control of up to 64 DALI devices, divided into four groups including timers, prioritized control and configurable reaction to power-down/power-up/bus reset.
   Furthermore, the application provides constant light and scene control according to LonMark profile "Lamp Actuator (3040)" and "Constant Light Controller (3050)".

Schneider Electric

Art. No.: MTN887261

#### 2. Function

The LON DALI-Controller DR-S 16DIM provides a DALI output by which up to 64devices, divided into 16 groups can be controlled. To operate the device a supply voltage of AC 230 V is needed. The DALI bus voltage DC 16 V is generated by the device itself.

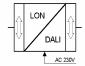

The current state of the LON DALI-Controller is indicated by the status LEDs. The control buttons on the casing provide direct control of the connected DALI devices.

The general state of the device is indicated by the power and service LEDs.

The software application is based on the LonMark profiles.

### 3. Mounting

The DALI-Controller has been designed as a device for mounting on DIN-rail TH 35 according to EN 60 715.

The bus cables, power supply cables and cables of the consumer loads/lamps are connected to the device by pluggable screw-type terminals. To simplify the mounting, the cables can be screwed to the unplugged terminals at first and the terminals can then be plugged into the fitted device.

All devices mounted next to the DALI-Controller have to be at least fitted with a basic insulation. The green power LED does not shine until an application program has been loaded into the device.

By pushing the service pin, the DALI-Controller is initiated to propagate its neuron ID. The service LED shows the state of programming.

To operate the device, an application program is needed.

### 4. Remarks

Electrical devices may only be fitted and mounted by a skilled person.

For planning and building electrical systems the relevant standards, guidelines, regulations and requirements of the particular country have to be considered. In addition to that, the device-specific instructions have to be considered as well. For project planning, mounting and commissioning, detailed knowledge about the LON technology is assumed.

The device's function depends on the applied software. Only application programs that are approved for this device may be loaded.

The builder of the LON system has to assure that the loaded application program and the configured parameters accord to the external circuit elements, especially if several programs for various applications are available for one device.

Schneider Electric

Art. No.: MTN887261

### 5. Technical Data

**Power supply** 

Supply voltage: AC 230 V Input power: max. 22 mA

Network interface

Transceiver type: LON Free Topology Transceiver (TP/FT-10)

Outputs

Number: 1 (da) meets the DALI specifications of the ZVEI

Type: DALI interface

DALI network voltage: DC 16 V (basic isolation, not SELV)

DALI output current: max. 125 mA Number of DALI devices: max. 64

**Controls** 

Service pin: Propagates the Neuron-ID

ALL on: To switch on all connected DALI devices
ALL off: To switch off all connected DALI devices
Sync: To adjust DALI devices to the LON network

Test: To test the DALI interface, the connected DALI devices and all lamps (if

the DALI compatible)

**Indicators** 

Power LED: lit: operating power-on, module configured

Service LED: lit: network access error

flashes: module unconfigured

DALI LED: lit: DALI interface ready for operation
Data LED: lit: Transmission on the DALI bus
L-Fail LED: lit: Minimum one damaged lamp

Error LED: lit: DALI bus failure

All on LED: lit: DALI devices have been switched on locally All off LED: lit: DALI devices have been switched off locally

Sync LED: lit: The DALI Controller synchronises with the LON network

Self Test LED: lit: The DALI interface is tested

Connections

Power supply, DALI output, bus: pluggable screw-type terminal arrangement in a 0.5 .. 2.5 mm² grid

(single-core cable)

Housing

Dimensions: 86 x 105 x 58 mm (H x W x D), 6 pitch

Protection class: IP20

Site conditions

Operating temperature: -5 °C .. +45 °C

Max. humidity: 93 % relative humidity without moisture condensation

EC guidelines

Low-voltage guideline: 2006/95/EEC EMC directive: 2004/108/EEC

Schneider Blectric

Art. No.: MTN887261

### 6. Application description

The application "887261LC04d" is used for dimming and switching up to 64 DALI devices, split into 16 groups.

The integrated daylight-dependent controller can control a lighting group. The current controller value can be set from indoor or outdoor brightness sensors with a LON interface.

The application supports extended analysis of lamp failure messages from the DALI devices. These can be output commonly, as groups, or for the exact individual device. You can also analyse the proportion of faulty lamps in an affected group. Lamps used for emergency lighting can be checked and monitored separately from the assigned group.

Central commands can also be analysed. Separate scene storage is provided for this, allowing (e.g.) implementation of night-time effects.

The following LonMark objects are provided: "Node (#0)", "Lamp Actuator (#3040)" (16x), "Constant Light Controller (#3050)" (1x) and "Global Control (#3)" (1x).

The configuration of the DALI system is done using the Schneider LON DALI Controller LNS plug-in. The DALI devices found in a random order can be named and assigned to the 16 groups.

Combined with OSRAM i DALI devices (QTi, HTi ...) and LNS 3, "Offline" commissioning with serial numbers and barcodes is supported. The device buttons can be used for swapping faulty DALI devices at any time.

The plugin automatically generates an optimised dimming characteristic line in UCPTAdaptationTable[i].

The other application parameters can be conveniently edited using the Schneider Universal LNS plug-in (UPI).

#### 6.1 System requirements

An LNS-compatible startup tool is required for the configuration of the application! "User-defined configuration property types" (UCPTs) are used as parameters in the DirectMemoryAccess. To be able to use the parameters, the Schneider device resource files (DRFs) need to be installed **before (!)** creating a device template.

For commissioning the DALI system, the LON DALI Controller plugin from Version 2.2 (dd.mm.jj) is required. The objects can be configured using the Universal plug-in.

The used LNS must be Version 2.0 or higher.

Schneider Blectric

Art. No.: MTN887261

### Programming the DALI devices without an LNS tool

(Print this page and store it with the device!)

When expanding the system, swapping faulty devices, or changing the group assignments, the addressing and group assignments can be changed independently of LNS by using the buttons on the LON DALI Controller.

#### 1. Preconditions

- The system has first been commissioned using the LON DALI Controller plug-in.
- The DALI groups can be individually controlled via LON.

#### 2. Preparation

- Modify the DALI plant as desired (replace/add DALI devices).
- Ensure that all DALI devices are ready for operation, including the lamps. This can be
  automatically checked using the "Self Test" button. This checks the DALI cabling and all
  connected DALI devices. The test is passed when neither the "L-Fail" nor the "Error" LEDs
  illuminate after the test.

### 3. Begin programming

- Press and hold the "Sync" button for 3 seconds until the "Error" LED blinks twice and the "Sync" LED goes out.
- The lamps on all DALI devices switch on.
- After a short time the "Sync" LED begins to blink rapidly (0.4 s). If this does not happen, then at least one of the DALI devices is faulty or more than 64 DALI devices are connected.

#### Select the DALI device to be modified

- While operating, briefly remove the relevant lamp (min 5 seconds).
- The selection is confirmed when the lamp subsequently blinks once per second.
- The "Sync" LED also blinks once per second.

### 5. Program the group membership

- Operate the desired group using the LON control element.
- The DALI device is now automatically assigned to this group.
- The LON DALI Controller switches back to normal operation.
- 6. If further modifications are required, then repeat the process beginning at step 2.

#### Additional notes:

- The programming process can be interrupted at any time by pressing any device button.
- If new devices are logged by this procedure, then these do not automatically appear in the "LON DALI Controller plug-in" but must be loaded into the LNS database using "Device Search", in order to synchronise this with the LON network (this can be done by a system integrator during maintenance).
- A new group membership is directly displayed in the "LON DALI Controller plug-in".
- When swapping DALI devices, an attempt is made to retain the old device names. This can lead to confusion if more than one device is swapped at the same time.
- Only devices of one type should belong to a given group, since DALI devices with different characteristic lines may cause synchronisation problems when dimming.

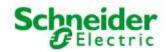

Art. No.: MTN887261

### **Function**

The device functions are split into the LonMark objects described in the following paragraphs:

### 6.2 Node object

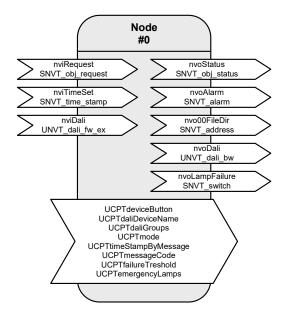

Table: Functions, parameters, and variables of the node object

| Function                                               | Network variable                               | Туре                               |
|--------------------------------------------------------|------------------------------------------------|------------------------------------|
| Object status queries                                  | nviRequest                                     | SNVT_obj_request                   |
| Object status outputs                                  | nvoStatus                                      | SNVT_obj_status                    |
| Time values for alarm messages                         | nviTimeSet                                     | SNVT_time_stamp                    |
| Alarm messages for logging                             | nvoAlarm                                       | SNVT_alarm                         |
| Address of the configuration parameter                 | nvo00FileDir                                   | SNVT_address                       |
| DALI plugin interface                                  | nviDali                                        | UNVT_dali_fw_ex                    |
| DALI plugin interface                                  | nvoDali                                        | UNVT_dali_bw                       |
| Lamp failure collective message                        | nvoLampFailure                                 | SNVT_switch                        |
| Function                                               | Configuration parameters                       | Туре                               |
| Device buttons                                         | UCPTdeviceButton                               | UNVT_enabled                       |
| DALI device names                                      | UCPTdaliDeviceName                             | LINIV/T etr ese 15                 |
| DALI device names                                      | OCFIGALIDEVICENALLE                            | UNVT_str_asc_15                    |
| DALI groups                                            | UCPTdaliGroups                                 | SNVT_state                         |
|                                                        |                                                |                                    |
| DALI groups                                            | UCPTdaliGroups                                 | SNVT_state                         |
| DALI groups Operating mode                             | UCPTdaliGroups UCPTmode                        | SNVT_state SNVT_state              |
| DALI groups Operating mode Timestamp without "binding" | UCPTdaliGroups UCPTmode UCPTtimeStampByMessage | SNVT_state SNVT_state UNVT_enabled |

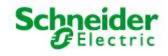

Art. No.: MTN887261

nvoAlarm.value[0]

#### Lamp faults and fault messages

If a lamp fault is detected by a device on the DALI cable, then this is notified via the network variable nvoLampFailure = {100,0 1} and the "L-Fail" LED.

The network variable nvoAlarm can also be written at the same time to provide detailed information on the nature of the fault. This contains the following data:

nvoAlarm.location : Mounting location of the LON DALI Controller as a 6 byte location ID.

nvoAlarm.object\_id : object\_id of the LA object having a lamp fault. nvoAlarm.alarm type : AL NO CONDITION = Alarm removed;

AL\_WARNING = Fault proportion below the critical threshold;

AL\_ERROR = Fault proportion above the critical threshold;

AL\_FATAL\_ERROR = Emergency lighting faulty.
Group address of the newly affected DALI EVGs

nvoAlarm.value[1] : Index of the newly affected DALI EVGs (255 = not yet determined)

nvoAlarm.value[2] : Device status; 1 = Status not OK; 2 = Lamp fault;

245 = DALI cable occupied for too long; 250 = DALI short circuit;

254 = DALI device does not answer

nvoAlarm.value[3] : Proportion of faults in the affected group

in 0...200 -> 0...100% (0 when not yet determined)

nvoAlarm.alarm\_limit[0]: Alarm counter, counts the emitted messages. Begins at zero after

255 messages. If nvoAlarm is cyclically polled then this value can be

used to define whether alarm messages are recorded.

A cyclic time telegram to the input nviTimeSet or broadcast messages from a system clock can be used to provide the messages at the nvoAlarm output with a timestamp of the actual time. The internal clock has an accuracy of  $\pm 1$  %.

When all lamps in a group function once more, the alarm is removed using nvoAlarm.alarm\_type = AL\_NO\_CONDITION.

The alarm types can be influenced using the parameters UCPTfailureTreshold and UCPTemergencyLamps.

**nviRequest** can be used to repeat the output of the current fault messages of individual objects (RQ\_UPDATE\_ALARM).

Lamps designated as emergency lighting can be separately tested using this input. (RQ\_OVERRIDE / RQ\_RMV\_OVERRIDE)

All devices together, a group, and an individual device are tested approximately every two seconds. This makes the collective fault message via nvolampFailure current within 2 seconds. A group fault message occurs with nvollarm.value[2] = 255. Up to 3 minutes can pass until the index of the affected device is displayed. The group fault messages can be suppressed by setting UCPTmode.bit0 = 1.

#### **Energy saving mode**

When all lamps on the LON DALI Controller are switched off (the "All off" LED illuminates) and no lamp failure has been reported, the test and the continuous sending of the current dimming value is interrupted so that the DALI devices can switch to the energy saving mode. However, this can be suppressed by setting UCPTmode.bit1 = 1.

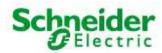

Art. No.: MTN887261

### Input variables

#### nviRequest - Object status queries

Type SNVT\_obj\_request

Value range Valid object id together with

RQ\_NORMAL,

RQ\_UPDATE\_STATUS, RQ\_REPORT\_MASK, RQ\_UPDATE\_ALARM, RQ\_OVERRIDE, RQ\_RMV\_OVERRIDE

Default value 0, RQ NORMAL

**Description** Input used to initiate the node status functions:

0 RQ NORMAL

All brightness values are synchronised with the LON input values, reflects the "Sync" button on the

front of the device.

1-4, RQ NORMAL

The brightness value of the specified channel is synchronised with the LON input value.

0, RQ SELF TEST

An internal self-test LON DALI Controller is performed, during the tests all status LEDs and lamps are briefly switched on, and once the test is finished the controller is returned to the starting state, reflects the "Self Test" device button.

0-4, RQ UPDATE ALARM

The last alarm message for the specified object is repeated.

0, RQ\_OVERRIDE

The devices marked as emergency lighting are switched on.

0 RQ\_RMV\_OVERRIDE

The devices marked as emergency lighting are switched off.

### nviTimeSet - Time values for alarm messages

| Туре          | SNVT_time_stamp                                                                                   |
|---------------|---------------------------------------------------------------------------------------------------|
| Value range   | .year: -1 3.000<br>.month: 0 12<br>.day: 0 31<br>.hour: 0 23<br>.minute: 0 59<br>.second: 0 59    |
| Default value | .year = 0<br>.month = 0<br>.day = 0<br>.hour = 0<br>.minute = 0<br>.second = 0                    |
| Description   | Input for synchronising the internal clock. For alarm messages, the time is output with nvoAlarm. |

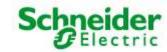

Art. No.: MTN887261

### Input variables

### nviDaliEx - DALI plugin interface

**Type** UNVT\_dali\_fw\_ex 0x000000 ... 0xffffff Value range

**Default value** 0x000000

Description Interface for the LON DALI Controller plugin, required exclusively for internal functionality and may

not be bound!

#### **Output variables**

#### nvoStatus - Object status output

Type SNVT\_obj\_status

Value range The status bits supported by the object:

.report\_mask, .invalid\_id, .invalid\_request .in override

**Default value** All bits = 0

Description Sends the result of a query via nviRequest

#### nvoAlarm - Object status output

Type SNVT alarm Value range .location[6]: 0x00 ... 0xff (Location string) .object\_id: AL\_NO\_CONDITION, AL\_WARNING; AL\_ERROR; AL\_FATAL\_ERROR .alarm\_type: .priority\_level: PR\_LEVEL\_0 .index\_to\_SNVT:0 0 ... 15 (DALI group address) .value[0]: 0 ... 64; 255 (DALI shortaddress) .value[1]: .value[2]: 0 ... 255 (device status) 0 ... 200 (0 ... 100% proportion of affected devices) .value[3]: -1 ... 3.000 .year: .month: 0 ... 12 .day: 0 ... 31 0 ... 23 .hour: .minute: 0 ... 59 .second: 0 ... 59 0 ... 999 .milisecond: 0 ... 255 (alarm number, distinguishing poll characteristic) .alarm limit[0]: .alarm\_limit[1]: 0 .alarm\_limit[2]: 0 .alarm\_limit[3]: **Default value** All elements = 0

Description This output can be logged to provide exact details of lamp faults. The interpretation of the values is

described above.

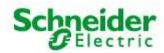

Art. No.: MTN887261

### **Output variables**

#### nvo00FileDir - Address of the configuration parameter

Type SNVT\_address
Value range 0x0000 ... 0xffff

Default value 0x0000

**Description** Is required exclusively for internal functionality.

### nvoDali - Plug-in interface

Type UNVT\_dali\_bw
Value range 0x0000 ... 0xffff

**Default value** Application-dependent

Description Interface for the LON DALI Controller plug-in, required exclusively for internal functionality and may

not be bound!

#### nvoLampFailure - Lamp failure collective message

**Type** SNVT\_switch

Value range .value: 0; 100 %

.state: 0; 1

**Default value** .value = 0

.state = 0

**Description** This output emits {100,1} when at least one lamp is recognised as faulty. Details of the fault can be

taken from nvoAlarm. Fault-free DALI hardware is indicated by {0,0}.

### **Configuration parameters**

### UCPTdeviceButton - Device buttons

Type UNVT\_enabled

Value range ENABLED, DISABLED

Default value ENABLED

**Description** For deactivating the device buttons.

### UCPTdaliDeviceName - DALI device names

Type UNVT\_str\_asc\_15

Value range ascii

Default value not in use

**Description** Individual name for each DALI device. (do not modify!)

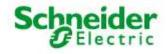

Art. No.: MTN887261

### **Configuration parameters**

### UCPTdaliGroups - DALI groups

Type SNVT\_state

Value range 0, 1

**Default value** 00000000000000000

**Description** Dali group information for internal management. (do not directly modify!)

#### UCPTmode - Operating mode

Type SNVT mode

Value range 0, 1

**Default value** 00000000000000000

**Description** Individual device properties can be switched on and off.

.bit0 = 1: Alarm messages without a device index are not output.

.bit1 = 1: No energy saving mode for "All off"

.bit2 = 1: No continuous repetition of the current dimming value

### UCPTtimeStampByMessage - Time stamp without 'binding'

Type UNVT\_enabled

Value range DISABLED, ENABLED

Default value ENABLED

**Description** The timestamp is sent/received as 'Explicit Message' (broadcast) without network variable linking.

### UCPTmessageCode - 'Explicit Message' identification code

Type UNVT\_message\_code

Value range 0 ... 62 [1]

Default value 43

Description 'Explicit Message' identification code. This code must be set identically for the sender and

transmitter.

### UCPTfailureTreshold - Failure limit

Type SNVT\_lev\_cont

Value range 0.0 ... 100.0 % [0.5 %]

Default value 0.0 %

**Description** If the number of faulty lamps in a group is more than the percent value specified here, then a fault

message instead of a warning is output.

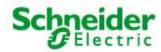

Art. No.: MTN887261

### **Configuration parameters**

### UCPTemergencyLamps - Emergency lighting lamps

Type SNVT\_state\_64

Value range 0, 1

Default value All bits 0

**Description** The lamps marked here are treated as emergency lighting.

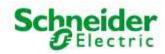

Art. No.: MTN887261

### 6.3 LampActuator

### **DALI Group (Index = 0 ... 15)**

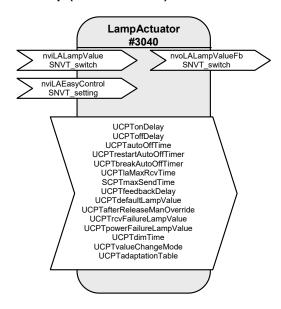

Table: Functions, parameters, and variables of the LampActuator object

| Function                                | Network variable            | Туре            |
|-----------------------------------------|-----------------------------|-----------------|
| Lamp input value                        | nviLALampValue              | SNVT_switch     |
| Lamp feedback output                    | nvoLALampValueFb            | SNVT_switch     |
| Advanced lamp input                     | nviLAEasyControl            | SNVT_setting    |
| Function                                | Configuration parameters    | Туре            |
| Switch-on delay                         | UCPTonDelay                 | UNVT_time_sec   |
| Switch-off delay                        | UCPToffDelay                | UNVT_time_sec   |
| Automatic switch-off time               | UCPTautoOffTime             | UNVT_time_sec   |
| Automatic switch-off time extendable    | UCPTrestartAutoOffTimer     | UNVT_boolean    |
| Automatic switch-off time interruptible | UCPTbreakAutoOffTimer       | UNVT_boolean    |
| Maximum reception pause                 | UCPTlaMaxRcvTime            | SNVT_time_sec   |
| Maximum transmission pause              | SCPTmaxSendTime             | SNVT_time_sec   |
| Feedback delay                          | UCPTfeedbackDelay           | UNVT_time_msec  |
| Default lamp value                      | UCPTdefaultLampValue        | SNVT_switch     |
| Override after release                  | UCPTafterReleaseManOverride | UNVT_switch_cfg |
| Lamp value when reception faulty        | UCPTrcvFailureLampValue     | SNVT_switch     |
| Lamp value when power failure           | UCPTpowerFailureLampValue   | SNVT_switch     |
| Total dimming time                      | UCPTdimTime                 | SNVT_time_sec   |
| Fading times                            | UCPTvalueChangeMode         | UNVT_change_md  |
| Adaptation table                        | UCPTadaptationTable         | UNVT_adapt_tbl  |

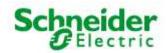

Art. No.: MTN887261

The "Lamp Actuator" objects represent the DALI groups in LON.

Every "Lamp Actuator" object has a normal and also a prioritised switch input for controlling the appropriate group. The function range is expanded by a setting input that allows relative brightness control, among other uses.

Different time functions, such as switch-on and switch-off delays, automatic switch-off (stairwell function), and feedback delays can all be set using parameters. The reaction to different power supply events (loss of power, power switch-on, restart) is also configurable.

#### **Functions**

### Switching (with time functions)

Normally, the associated output is switched via the switch input variable <code>nvilAlampValue[i]</code>. A switch-on delay can be set for this output using the <code>UCPTonDelay[i]</code> variable, a switch-off delay can be set using <code>UCPToffDelay[i]</code>, and automatic switch-off (stairwell function) can be set using <code>UCPTautoOffTime[i]</code>. If automatic switch-off is running, then the parameter <code>UCPTrestartAutoOffTimer[i]</code> can be set to define whether this period may be extended or not and <code>UCPTbreakAutoOffTimer[i]</code> can be used to defined whether it may be interrupted.

#### **Dimming (with Easy Control)**

As well as LonMark, the switch input variable nvilAlampValue[i] is also intended for dimming.

For devices with dimming features, Schneider Electric offers the setting input variable nvilAEasyControl[i], which allows relative brightness changes and switching on with stored values (memory function).

Using .function = SET\_UP or .function = SET\_DOWN the lighting is dimmed relative to the value in .setting. The .function = SET STOP can be used to prematurely interrupt the process.

When switching off using .function = SET\_OFF, the last brightness value is stored and then output again the next time a switch-on occurs via .function = SET\_ON (memory function).

When using the "Easy Control" function, the dimming time over the entire brightness range from 0 to 100 % can be defined in the parameter  $\mathtt{UCPTdimTime}[i]$ .

The parameter UCPTvalueChangeMode[i] can be used to individually define "Dimming on" (.SoftOn), "Dimming off" (.SoftOff), and "Fade to new dimming value" (.SoftChange) (e.g. for scene changes in a scene control).

To reduce bus loading, a delay time between reception of a command and sending of the feedback can be set in the parameter <code>UCPTfeedbackDelay[i]</code>. This means that the output feedback value is not unnecessarily sent for every dim telegram, but rather via the output variable <code>nvolAlampValueFb[i]</code> when dimming is finished.

Example: Switching/Dimming using a button sensor

- Short button push: Alternates between SET\_ON and SET\_OFF. The actuator switches between the temporarily stored brightness value (memory value) and off.
- Longer button push: {SET\_UP; 100 %; x} or {SET\_DOWN; 100 %; x}, on release SET\_STOP. The actuator dims in the specified direction using the time specified in UCPTdimTime[i]. SET\_STOP interrupts the dimming process and the current brightness level is temporarily stored.

x = is ineffective, default setting can be retained.

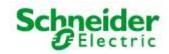

Art. No.: MTN887261

### Brightness-dependent control of multiple switching/dimming actuators

The "Lamp Actuator" object allows control of multiple switching/dimming actuators based on a common brightness value

A percentage brightness value, e.g. from a constant light regulator or a GLT, is specified via the inputs nvilAlampValue[i]. Local switch-off, or switching on to this lighting value, is done via the input nvilAlampValue[i].

When switching off using nvilAEasyControl[i]. function = SET\_OFF, the last brightness value is stored and then output again the next time a switch-on occurs via .function = SET\_ON (memory function). If a new brightness value is specified via nvilALampValue[i] while in a switched off state, the memory value is changed. This new value is then output at the next switch-on.

If an invalid value exists at nvilALampValue[i] (.state = -1) then control is done via the input nvilAEasyControl[i]. The reverse is also true, when nvilAEasyControl[i].function = SET\_NUL (but only when!), then the lighting is controlled by nvilALampValue[i].

When the lighting is switched off, nvilAlampValue[i] is the same as the memory value. After a reset, or if an invalid value exists at nvilAlampValue[i] when the lights are switched off, the memory value is 100 %, so that the lights can be switched on again if necessary.

The lighting can be locally dimmed up (SET\_UP) or down (SET\_DOWN) via nvilAEasyControl[i]. This creates an offset that is carried over to nvilALampValue[i] when a new brightness value is specified.

If a locally selected brightness value (without an offset by the control system), then nvilAEasyControl[i] must be set using .function = SET\_STATE (e.g. to call up scene values). The input nvilALampValue[i] is deactivated during SET\_STATE commands.

If the valid brightness range is exceeded through the offset calculations, the brightness is set to 0.5 or 100 %. The offset overhang is internally stored and retained for brightness control via nvilAlampValue[i]. For local brightness changes via nvilAlasyControl[i] a new offset is generated each time — based on the actual brightness value.

### Global/Effect control

The values from the "GlobalCtrl" object override with the priority of the LampActuator object. Commands with a priority of 0 are only accepted when nviLAlampValue is invalid (.state = -1).

For example, if a "Night effect" is to be implements, the parameter UCPTctrlOffOutput of the Constant Light Controller can be set so that an invalid value is output when absent. This leads to the effect value of the Global Controller being adopted when nobody is in the room.

#### Safety functions

The value to which the DALI devices are dimmed after a restart of the DALI controller is defined in parameter  ${\tt UCPTdefaultLampValue[i]}$ . This is also additionally directly stored in the DALI devices but may not be zero there. If the DALI devices receive power before the DALI controller comes online, then the DALI devices switch to their minimum brightness when  ${\tt UCPTdefaultLampValue[i]} = 0$ .

The value <code>UCPTpowerFailureLampValue[i]</code> is also transferred to the DALI devices and is adopted when the power supply of the DALI controller fails or the DALI cabling is damaged.

The parameter SCPTlaMaxRcvTime[i] is required for reception monitoring. If the appropriate "Lamp Actuator" input is not updated within the time specified here, then it is assumed that a transmission fault exists. The actuator then adopts the state specified in the parameter UCPTrcvFailureLampValue[i].

The output nvoLALampValueFb[i] can be cyclically sent over the period specified in SCPTmaxSendTime[i]. This allows the functioning of the DALI controller to be monitored with another LON device.

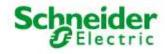

Art. No.: MTN887261

#### Input variables

#### nviLALampValue - Lamp input value

Type SNVT\_switch

Value range .value: 0 ... 100 %

.state: 0, 1, -1

ON: .state = 1 and .value > 0

OFF: .state = 0 or .state = 1 and .value = 0

**Default value** UCPTdefaultLampValue[i]

**Description** Control input for switching and dimming the DALI groups.

### nvilAEasyControl - Advanced lamp input

Type SNVT setting

Value range .function: SET\_OFF, SET\_ON, SET\_UP, SET\_DOWN, SET\_STATE

.setting: 0 ... 100 %

**Default value** .function = SET\_NUL

.setting = 0

**Description** The input is used for controlling an output via SNVT\_setting. If this input is bound to

nvilALampValue[i], then it is used for switching and changing the default value stored there

(e.g. a regulator/controller).

SET\_STATE: The .setting portion is interpreted in the same manner as the .value

portion of a switch input and directly jumped to or travelled to depending on

further parameter values.

SET UP.

SET DOWN: The output is relatively dimmed by the .setting proportion of the specified

value in the specified direction.

SET STOP: A running dimming process is stopped.

SET\_OFF: The output is switched off and the last switch-on value is temporarily stored.

SET\_ON: The output is switched on with the last stored value.

SET\_NUL: Release for controlling via nvilAlampValue[i].

### **Output variables**

### nvoLALampValueFb - Lamp feedback output

**Type** SNVT\_switch

Value range .value: 0 ... 100 %

.state: 0, 1, -1

ON: .state = 1 and .value > 0

OFF: .state = 0 or .state = 1 and .value = 0

**Default value** UCPTdefaultLampValue[i]

**Description** The current value/status of the switching channel is sent to the network here; either immediately

upon being changed or after a delay defined in  ${\tt UCPTfeedbackDelay[i]}$ . Switch-on and switch-off delays are regarded as being complete. This output can be cyclically sent over the period

specified in SCPTmaxSendTime[i].

When the DALI Controller is operated via the "All On" or "All Off" device buttons, this output is set to {0;-1} until a synchronisation with the LON network is done via the "Sync" button or a valid

telegram is received.

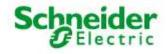

Art. No.: MTN887261

#### **Configuration parameters**

#### UCPTonDelay - Switch-on delay

 Type
 UNVT\_time\_sec

 Value range
 0 ... 65535 s [1 s]

Default value 0 s

**Description** Time between reception of an ON telegram and its execution.

#### UCPToffDelay - Switch-off delay

 Type
 UNVT\_time\_sec

 Value range
 0 ... 65535 s [1 s]

Default value 0 s

**Description** Time between reception of an OFF telegram and its execution.

### UCPTautoOffTime - Automatic switch-off time

**Type** UNVT\_time\_sec **Value range** 0 ... 65535 s [1 s]

Default value 0 s

**Description** The output switches off once this time has expired (Stairwell switch-off). The time begins once an

ON telegram is received. The value 0 deactivates this function.

### UCPTrestartAutoOffTimer - Automatic switch-off time extendable

Type UNVT\_boolean Value range FALSE, TRUE

Default value TRUE

**Description** The automatic switch-off time can be restarted by further ON telegrams, even when it is already

switched on.

### UCPTbreakAutoOffTimer - Automatic switch-off time interruptible

Type UNVT\_boolean
Value range FALSE, TRUE

Default value FALSE

**Description** The output is prematurely switched off when an OFF telegram is received, also when an automatic

switch-off time is set.

#### UCPTlaMaxRcvTime - Maximum reception pause

**Type** SNVT\_time\_sec **Value range** 0.0 ... 6553.5 s [0.1 s]

Default value 0.0 s

Description The maximum time that may pass without an update to nviLampValue or nviEasyControl before the

lamp value is output during a reception fault. The value 0 deactivates this function.

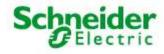

Art. No.: MTN887261

#### **Configuration parameters**

#### SCPTmaxSendTime - Maximum transmission pause

**Type** SNVT\_time\_sec **Value range** 0.0 ... 6553.5 s [0.1 s]

Default value 0.0 s

**Description** The maximum interval for continuous transmission of the current value.

#### UCPTfeedbackDelay - Feedback delay

 Type
 UNVT\_time\_msec

 Value range
 0 ... 65535 ms [1 ms]

Default value 300 ms

**Description** Time by which the feedback value is delayed before being sent. Begins anew with every received

telegram. Required to reduce the bus load when dimming. Must be greater than the time between

two dim telegrams.

#### UCPTdefaultLampValue - Default lamp value

Type SNVT\_switch

Value range .value: 0 ... 100 % [0.5 %]

.state: -1 ... 0 [1]

Default value 0.0 0

**Description** The value adopted by nviLampValue after power is restored or a reset is performed. The output

value is the result of the logical linking of the default input variable values. For -1 the output retains

its current setting.

### UCPTafterReleaseManOverride - Override after release

Type UNVT\_switch\_cfg

Value range .function: SW\_NUL, SW\_HOLD, SW\_VALUE;

.value: 0.0 ... 100.0 % [0.5 %]

Default value SW\_NUL 0.0

**Description** The value adopted by the output after releasing the override mode. Override mode is executed by

the nviGCscene in the Global Control object when recalling a scene with high priority. SW\_NUL ->

last valid value of nviLampValue is adopted; SW\_HOLD -> current state is retained.

### UCPTrcvFailureLampValue - Lamp value when reception faulty

Type SNVT\_switch

**Value range** .value: 0 ... 100 % [0.5 %]

.state: -1 ... 0 [1]

Default value 0.0 -1

**Description** Value adopted by the output when no telegram is received within the maximum reception pause

period. (used for monitoring the data transfer.)

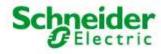

Art. No.: MTN887261

### **Configuration parameters**

### UCPTpowerFailureLampValue - Lamp value in case of power failure

Type SNVT\_switch

**Value range** .value: 0 ... 100 % [0.5 %]

.state: -1 ... 0 [1]

Default value 0.0 -1

**Description** Value adopted by the output when the power fails. When .state = -1 the output retains its current

setting.

#### UCPTdimTime - Total dimming time

Type SNVT\_time\_sec

Value range 0.0 ... 6553.5 s [0.1 s]

Default value 4.0 s

**Description** The time required to dim from 100 % to 0 %.

### UCPTvalueChangeMode - Fading times

Type UNVT\_change\_md

**Value range** SoftOn: 0,0 ... 6553.5 s [0,1 s];

SoftOff: 0,0 ... 6553.5 s [0,1 s]; SoftChange: 0,0 ... 6553.5 s [0.1 s]

**Default value** 0.0 0.0 0.0

**Description** Defines the cross-fade times for switch-on, switch-off, and value changes.

### UCPTadaptationTable - Adaptation table

Type UNVT\_adapt\_tbl

Value range Byte[0 ... 20]: 0 ... 255 [1];

**Default value** 1 13 25 38 51 64 76 89 102 114 127 140 152 165 178 191 205 216 229 241 254

**Description** Table used to adapt the software to suit different hardware. (do not modify!)

Schneider Blectric

Art. No.: MTN887261

### 6.4 Constant Light Controller

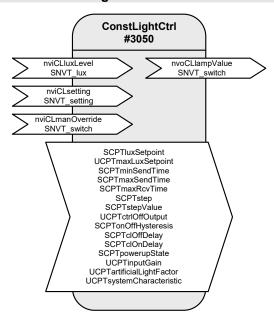

Table: Functions, parameters, and variables of the ConstLightCtrl object

| Function                                 | Network variable             | Туре            |
|------------------------------------------|------------------------------|-----------------|
| Ambient light level input                | nviCLluxLevel                | SNVT_lux        |
| Mode selection, setpoint adjustment      | nviCLsetting                 | SNVT_setting    |
| Control output for lamp                  | nvoCLlampValue               | SNVT_switch     |
| Manual override                          | nviCLmanOverride             | SNVT_switch     |
| Function                                 | Configuration parameters     | Туре            |
| Desired brightness value                 | SCPTluxSetpoint              | SNVT_lux        |
| Maximum desired value                    | UCPTmaxLuxSetpoint           | SNVT_lux        |
| Minimum transmission interval            | SCPTminSendTime              | SNVT_time_sec   |
| Maximum transmission pause               | SCPTmaxSendTime              | SNVT_time_sec   |
| Maximum reception pause                  | SCPTmaxRcvTime               | SNVT_time_sec   |
| Maximum step size                        | SCPTstep                     | SNVT_lev_cont   |
| Dimming step size                        | SCPTstepValue                | SNVT_lev_cont   |
| Output: Controller off                   | UCPTctrlOffOutput[2]         | SNVT_switch_cfg |
| Switching hysteresis                     | SCPTonOffHysteresis          | SNVT_lev_cont   |
| Light switch-off delay                   | SCPTclOffDelay               | SNVT_time_sec   |
| Light switch-on delay                    | SCPTclOnDelay                | SNVT_time_sec   |
| Controller state on restoration of power | SCPTpowerupState             | SNVT_setting    |
| Input gain                               | UCPTinputGain                | SNVT_muldiv     |
| Artificial light factor                  | UCPTartificialLightFactor    | SNVT_muldiv     |
| Closed-loop control characteristic line  | UCPTsystemCharacteristic[11] | SNVT_lev_cont   |

Schneider Electric

Art. No.: MTN887261

### Daylight-dependent regulation/control

With a Constant Light Controller it is possible to regulate or control a lighting group on a daylight-dependent basis.

To do this, the measurement value of a LON brightness sensor at nviCLluxLevel[i] is internally converted to a brightness value with regard to a reference surface (e.g, a desktop) and used as a current value for the regulation algorithm.

Both indoor lighting sensors and shadowed outdoor lighting sensors (e.g. an indoor lighting sensor pointed at the window) can be used for control.

### Operation

nviCLsetting[i] can be used to set the controller, and the lighting, on and off (SET\_ON/SET\_OFF), dimmed (SET\_UP/SET\_DOWN) or overwritten (SET\_STATE). After dimming, the current value is stored as the new desired value and is then limited to a maximum value of UCPTmaxLuxSetpoint. After a restart, or a SET\_ON value via nviCLsetting[i] the desired regulation value defined in SCPTluxSetpoint[i] is used.

#### **Prioritised control**

The input nviCLmanOverride[i] has the highest priority. A value at this input is directly forwarded to the lamp output.

#### The regulator

The regulator is a non-linear state regulator (fuzzy based), that can be used for both regulation (based on room brightness measurements) and control (by using an outdoor light sensor or measurements focused on a window).

On activation of the regulator, the object always operates as a controller to directly switch on the lighting with brightness near to the desired value. Cold light sources can result in an initially lower starting brightness in the room. This is intentionally accepted to take account of the subjective perception of the user. This behaviour avoids the user having the (subjective) impression that it is too dark in a situation where dimming is normally required (when the warm-up phase is finished).

After switching on and the desired value has been changed, the regulator maintains the set value for 30 s to allow the lighting to reach operating temperature or the light sensor to transmit the new brightness value, before beginning regulation. If switch-off and switch-on again occurs within this 30 s, then the lamps are switched on with the same brightness.

The regulation speed is dynamically adjusted depending on the regulation deviation. This can be changed as required via SCPTstep[i], which defines the maximum step size within 1 s for nvoCLlampValue[i].

If the calculated brightness value at the reference point lies above the value defined in SCPTonOffHysteresis[i] for the time specified in SCPTclOffDelay[i] then an automatic switch-off occurs. This also applies to automatic switch-on and SCPTclOnDelay[i]. The automatic switching can be deactivated by setting the respective delay time to 0.

Schneider Belectric

Art. No.: MTN887261

#### Notes on observing the network variables

The regulator does <u>not</u> regulate to nviCLluxLevel[i] = SCPTluxSetpoint[i] but rather to the internally calculated brightness of the reference surface.

### Commissioning as a regulator

- 1. All required bindings must first be established. The room should be furnished to avoid any possible problems with furnishing-dependent reflections.
- 2. Calibrate the light sensor with a lux meter so that the brightness of the reference surface (e.g. desktop) is displayed under **daylight** conditions. The best result is achieved when this is done at brightness close to the desired value.

In most cases the procedure described above is sufficient for commissioning the regulator, and calibration of the regulator (steps 3 + 4) is not required, since the factory settings usually provide very good results. If further optimisation of the regulation is nevertheless required, then proceed as follows:

- 3. Directed artificial light is often not so strongly measured by a sensor on the ceiling as highly diffused natural light. This sensitivity difference can be compensated for using an artificial light factor (UCPTartificialLightFactor). To do this, the brightness change on the reference surface caused by artificial light and the associated change measured by the light sensor on the ceiling must be determined. Proceed as follows:
  - Remove the daylight source (if possible) and use nviCLsetting[i].function = SET\_STATE and .setting = 100 % to switch-on all regulated light bands to the maximum value. After a warm-up time for the lighting (brightness remains constant), measure the brightness on the reference surface with a lux meter and note the output value of the LON light sensor. Then use nviCLsetting[i].function = SET\_STATE and .setting = 0 to switch off the lights and measure both values again. Enter the change (difference) of the brightness on the reference surface into the .multiplier field, and the change in the brightness at the light sensor into the .divisor field of UCPTartificialLightFactor[i].

multiplier =  $\Delta$ -Reference surface (lux meter) divisor =  $\Delta$ -Ceiling (LON light sensor)

4. This completes the configuration process.

In weather situations with different levels of daylight diffusion, the current value of the reference surface may differ from the internally calculated value. If it is later determined that this causes the room to tend to be too dark, then you can increase <code>UCPTartificialLightFactor.divisor</code> somewhat (and vice versa).

### Commissioning as a controller

- 1. All required bindings must first be established. The room should be furnished to avoid any possible problems with furnishing-dependent reflections.
- 2. To determine the artificial light factor (UCPTartificialLightFactor), proceed as follows: Remove the daylight source (if possible) and use nviCLsetting[i].function = SET\_STATE and .setting = 100 % to switch-on all regulated light bands to the maximum value. After a warm-up time for the lighting (brightness remains constant), measure the brightness on the reference surface with a lux meter.

Then use <code>nviCLsetting[i].function = SET\_STATE</code> and <code>.setting = 0</code> to switch off the lights and measure the value again. The measured change (difference) is then entered into the <code>.multiplier field</code>, the <code>.divisor</code> is set to 1.

```
multiplier = \Delta-Reference surface divisor = 1
```

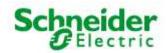

#### Art. No.: MTN887261

- 3. Enter this current brightness value on the reference surface with the lighting switched off (nviCLsetting[i].function = SET\_STATE and .setting = 0) into the input gain parameter (UCPTinputGain.multiplier). The associated current brightness value of the LON light sensor is entered into .divisor. The best result is achieved when this is done at a brightness close to the desired value, e.g. in cloudy weather or at dusk.
- 4. For optimisation of the closed-loop control characteristic line (UCPTsystemCharacteristic), the behaviour of the light sensor and lamps can be adjusted in 10 % steps. It should be noted that a continuously increasing characteristic line must be present, otherwise the behaviour can fluctuate significantly at different times of day and under different weather conditions, depending on the sensor type and installation location.
  - For approximate adjustment without accounting for sensor properties, one can use  $nviCLsetting[i].function = SET_STATE$  to dim the bound lamps in 10 % steps (take account of warm-up times) and the determined difference to 0 % can then be entered into the appropriate fields of UCPTsystemCharacteristic[i]. When doing this, i = 0 for 0.5 %; i = 1 for 10 %; i = 2 for 20 % etc. Note that a constantly falling characteristic line must result.
- 5. This completes the configuration process.

### General notes on fluorescent lamps

- The energy consumption of fluorescent lamps dimmed to the minimum value is approx. 13 %
- The lifetime of fluorescent lamps is heavily dependent on the switching frequency. For this reason, the lamps should only be switched off when the pause is longer than 15 minutes.
- Modern fluorescent lamps still have 90 % of their light flux after 10,000 operating hours. In the case of simpler models, the maximum light flux can sink to 75 %.
- New lamps must be burned-in for 100 hours at 100 % brightness before commissioning the object. This provides basic stabilisation of the lamps.

(Source: http://www.osram.de/service\_corner/faq/allgemein/leuchtstoff.html)

#### Input variables

### nviCLluxLevel - Ambient light level input

Type SNVT\_lux

**Value range** 0 ... 65535 lux [1 lux]

**Default value** 0 lux

**Description** Input for the current brightness value.

#### nviCLsetting - Mode selection, setpoint adjustment

Type SNVT setting

Value range .function: SET\_OFF, SET\_ON, SET\_UP, SET\_DOWN

.setting: 0 ... 100 %

**Default value** UCPTpowerupState[i]

**Description** Activate (SET\_ON) or deactivate (SET\_OFF) the daylight-dependent regulation. On deactivation

nvoCLlampValue[i] and nvoCLsecondLamp[i] are set to {0, 0}, on activation both outputs are switched on with a value calculated by the regulator that is close the the desired value . SET\_UP or SET\_DOWN allow manual dimming of nvoCLlampValue[i]. Time delays for this dimming process are defined by the parameters SCPTstepValue[i] and SCPTminSendTime[i].

Regulation is deactivated during this time.

Once the manual control is finished, the current brightness becomes the temporary desired value

and regulation is reactivated.

SET\_STATE sets both outputs to the value defined in .setting and regulation is deactivated. A new

SET\_ON reactivates the desired value stored in SCPTluxSetpoint[i].

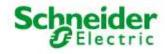

Art. No.: MTN887261

### Intput variables

#### nviCLmanOverride - Manual override

Type SNVT\_switch

**Value range** .value: 0 ... 100 % [0.5 %]

.state: -1 ... 0 [1]

Default value 0.0 -1

**Description** For. value <= 100, .state = 0/1 the regulation is deactivated. The received value is directly

forwarded to nvoCLlampValue[i], and nvoCLsecondLamp[i] is set under consideration of the offset

defined in UCPTclMaxDifference[i].

If priority control is removed once more and regulation reactivated, then .state must be set to -1.

### **Output variables**

#### nvoCLlampValue - Control output for lamp

Type SNVT switch

**Value range** .value: 0 ... 100 % [0.5 %]

.state: -1 ... 0 [1]

Default value 0.0 -1

Description Provides the value for a dimming or switching actuator (lamp actuator) that was calculated by the

regulation process or manually set.

The output is suitable for binding another lighting regulator for additional lighting bands (up to

2 lighting groups).

### **Configuration parameters**

### SCPTluxSetpoint - Desired brightness value

Type SNVT\_lux

**Value range** 0 ... 65535 lux [1 lux]

Default value 500 lux

**Description** The desired brightness value for the controller.

#### UCPTmaxLuxSetpoint - Maximum desired value

Type SNVT\_lux

Value range 0 ... 65535 lux [1 lux]

Default value 0 lux

**Description** Maximum brightness value by which the desired value can be shifted (0 = unlimited).

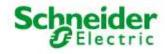

Art. No.: MTN887261

### **Configuration parameters**

#### SCPTminSendTime - Minimum transmission interval

**Type** SNVT\_time\_sec **Value range** 0.0 ... 6553.5 s [0.1 s]

Default value 0.2 s

**Description** The minimum interval between two consecutive telegrams. Used to limit the bus loading, among

other purposes.

#### SCPTmaxSendTime - Maximum transmission pause

Type SNVT\_time\_sec

Value range 0.0 ... 6553.5 s [0.1 s]

Default value 300.0 s

**Description** The maximum interval for continuous transmission of the current value.

#### SCPTmaxRcvTime - Maximum reception pause

Type SNVT\_time\_sec

**Value range** 0.0 ... 6553.5 s [0.1 s]

Default value 0.0 s

**Description** If no update to the lux value in nviCLluxLevel[i] is received within the time specified here, then a

fault in the LON network is assumed and the regulation assumes a sensor value of 0. The value 0

deactivates this function.

#### SCPTstep - Maximum step size

Type SNVT\_lev\_cont

Value range 0.0 ... 100,0 % [0.5 %]

Default value 3.0 %

**Description** The maximum step size used by the regulator to reach the desired value.

### SCPTstepValue - Dimming step size

Type SNVT\_lev\_cont

Value range 0.0 ... 100.0 % [0.5 %]

Default value 5.0 %

**Description** Step size for consecutive dim commands.

#### UCPTctrlOffOutput - Output: Controller off.

Type UNVT\_switch\_cfg

Value range .function: SW\_INVALID; SW\_HOLD; SW\_VALUE

.value: 0.0 ... 100.0 % [0.5 %]

Default value SW\_HOLD 0.0 %

**Description** This value is output when the regulator is switched off or the state changes to vacant.

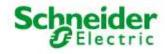

Art. No.: MTN887261

#### **Configuration parameters**

#### SCPTonOffHysteresis - Switching hysteresis

Type SNVT\_lev\_cont

Value range 0,0 ... 100.0 % [0.5 %]

**Default value** 5.0 %

Description Relative deviation from the desired value causing the regulator output to be automatically switched

on or off. The value 0 deactivates the automatic switching.

The lamp output is switched off when the lighting level lies above the desired value, plus this hysteresis value, for the time specified in SCPTclOffDelay[i]. The lamp output automatically switches on when the brightness value lies below the desired value, minus the hysteresis value, for

the time specified in SCPTclOnDelay[i].

### SCPTclOffDelay - Light switch-off delay

Type SNVT\_time\_sec

Value range 0.0 ... 6553.5 s [0.1 s]

Default value 300.0 s

**Description** Time after which the regulator output is switched off when adequate brightness exists.

The controller remains active.

### SCPTclOnDelay - Light switch-on delay

Type SNVT time sec

Value range 0.0 ... 6553.5 s [0.1 s]

Default value 0.1 s

**Description** Time after which the regulator output is switched on when inadequate brightness exists.

### SCPTpowerupState - Controller state on restoration of power

Type SNVT\_setting

Value range .function: SET\_NUL, SET\_OFF, SET\_ON, SET\_DOWN, SET\_UP, SET\_STOP, SET\_STATE;

.setting: 0.0 ... 100.0 % [0.5]

Default value SET\_ON 0.0 0.00

**Description** State of the light regulator object after restoration of power or a reset.

### UCPTinputGain - Input gain

Type SNVT\_muldiv

Value range multiplier: 0 ... 65535 [1]; divisor: 1 ... 65535 [1]

Default value 11

**Description** Level of input amplification for adjusting the sensor values with regard to the measured values on

the reference surface. Required when one sensor is bound to multiple controllers.

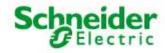

Art. No.: MTN887261

### **Configuration parameters**

### UCPTartificialLightFactor - Artificial light factor

Type SNVT\_muldiv

**Value range** multiplier: 0 ... 65535 [1]; divisor: 1 ... 65535 [1]

Default value 700 350

**Description** Factor used to calculate the artificial light component of the measured brightness value. Settings:

see above.

### UCPTsystemCharacteristic[11] - Closed-loop control characteristic line

Type SNVT\_lev\_cont

**Value range** 0.0 ... 100.0 % [0.5 %]

**Default value** 1.0 1.5 2.5 4.0 6.5 10.0 16.0 25.0 40.0 64.0 100.0

**Description** Defines the behaviour of the closed-loop control system. Settings: see above.

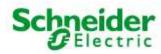

Art. No.: MTN887261

### 6.5 GlobalControl

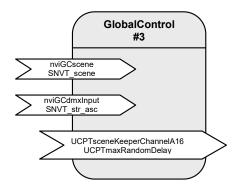

Table: Functions, parameters, and variables of the GlobalControl object

| Function                          | Network variable          | Туре          |
|-----------------------------------|---------------------------|---------------|
| Global scene input                | nviGCscene                | SNVT_scene    |
| Multiplex Input                   | nviGCdmxInput             | SNVT_str_asc  |
| Function                          | Configuration parameters  | Туре          |
| Scene storage for group switching | UCPTsceneKeeperChannelA16 | UNVT_skca_16  |
| Maximum random delay              | UCPTmaxRandomDelay        | SNVT_time_sec |

#### **Central control**

The "Global Control" object allows all DALI groups to be switched by a central binding. The "Global Control" object directly affects the actuator.channels. This allows implementation of group switching or lighting effects.

At the nvigCscene input, freely definable scenes can be called up that define a separate brightness value for each actuator channel. Priorities of 0 (only adopted in absence mode), 1 (normal) and 2 (override) can be selected.

For temporal correction of central switching commands, the activation of the requested scenes can be parameterised with a configurable random period (UCPTmaxRandomDelay).

All actuator channels can be combined into an effects control system via nviGCdmxInput. However, the values are only adopted when the nviLAlampValue of the relevant object is invalid (-1).

### Input variables

# nviGCscene - Global scene input

Type SNVT\_scene

Value range .function: SC\_RECALL

.scene\_number: 1 ... 10

**Default value** .function = SC NUL

.scene number = 0

**Description** Input for central activation/deactivation of functions (ON/OFF) of the individual actuator channels.

UCPTmaxRandomDelay can be used to define a device-specific random delay to avoid load peaks

in the central control system.

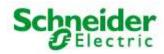

Art. No.: MTN887261

### Input variables

#### nviGCdmxInput - Multiplex Input

Type SNVT\_str\_asc

Value range 0 ... 200

**Default value** 

Description This input allows transfer of the dimming values for all channels at the same time. The element

.ascii[0] is the dimming value for nvolClampValue[0], the element ascii[1] is the dimming value for nvolCsecondLamp[0] and so on. The brightness values are only adopted

when the affected channel is not overridden and is in the absent state.

The values in .ascii[i] are interpreted as follows:

.ascii[i] = 0  $\rightarrow$  from

.ascii[i] = 1 ... 200  $\rightarrow$  Dimming value 0.5 ... 100 % in 0.5 % steps

→ Current brightness is not changed.

#### **Configuration parameters**

### UCPTsceneKeeperChannelA16 - Scene storage for group switching

Type UNVT\_skca\_16

Value range 0 ... 255 [1] .scene:

.fadetime:

.priority: 0, 1

.chanel[16]: 0 ... 100 % [0.5 %] Dim value

0 ... 6.553 s [0.1 s]

100.5 % ... 127 % [0.5] Brightness is not changed

127.5 %

Override release without function

= i + 1**Default value** .scene

= 0.priority .chanel[16] = 0 .fadetime = 0

Scenes for common switching of the actuator channels: When setting nviGCscene = .scene, the Description

actuator channels are switched according to the entries in .channel[i]. The priority of the scene is

defined in the .priority field.

0: low priority, only adopted when nviLampValue is set to 0.0;-1.

1: normal priority

2: high priority (override)

#### UCPTmaxRandomDelay - Maximum random delay

SNVT\_time\_sec Type

Value range 0.0 ... 6553.5 s [0.1 s]

**Default value** 0.0 s

Description Maximum time between reception of a global telegram and its execution. (avoids electronic

switching spikes)